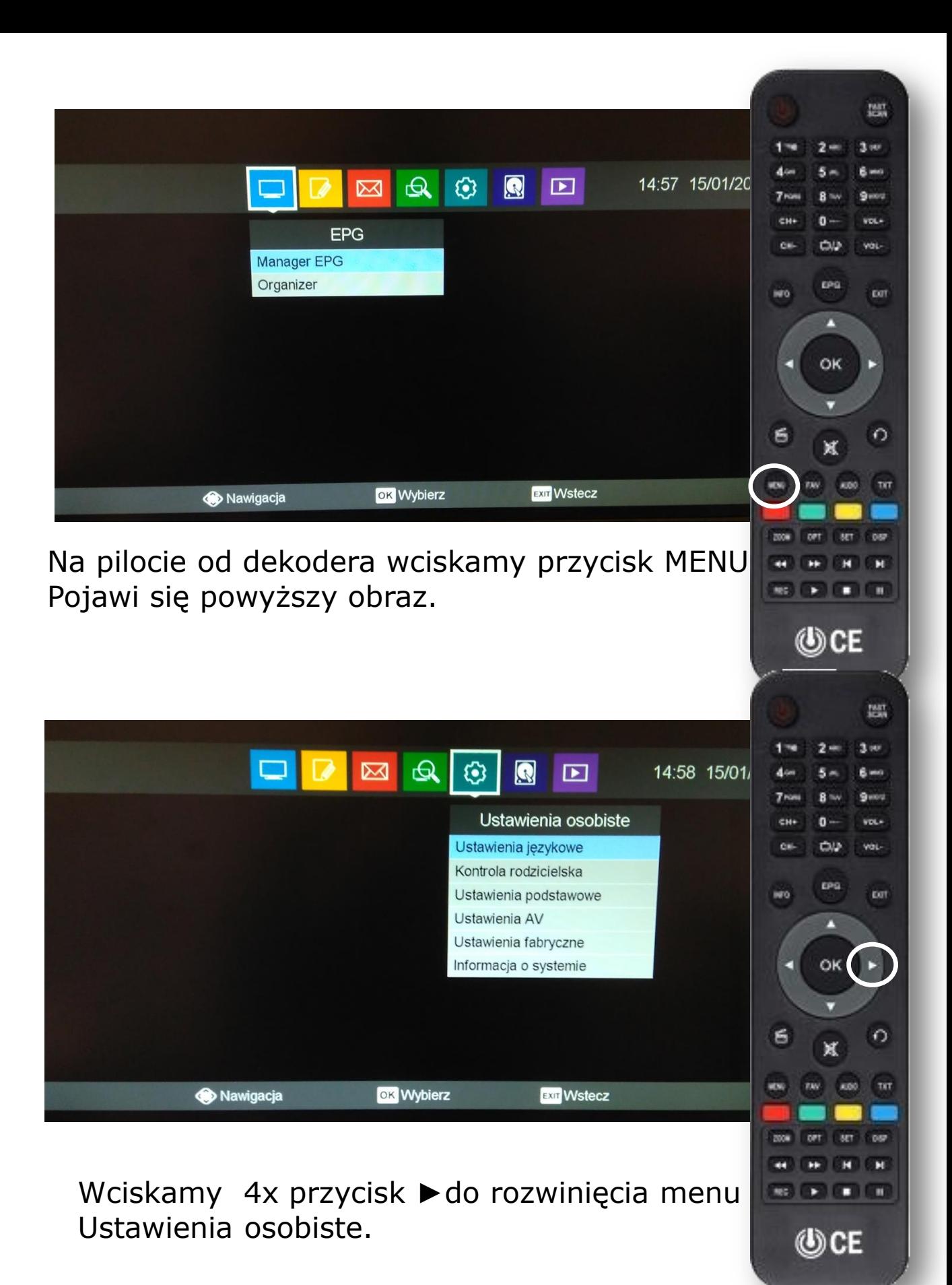

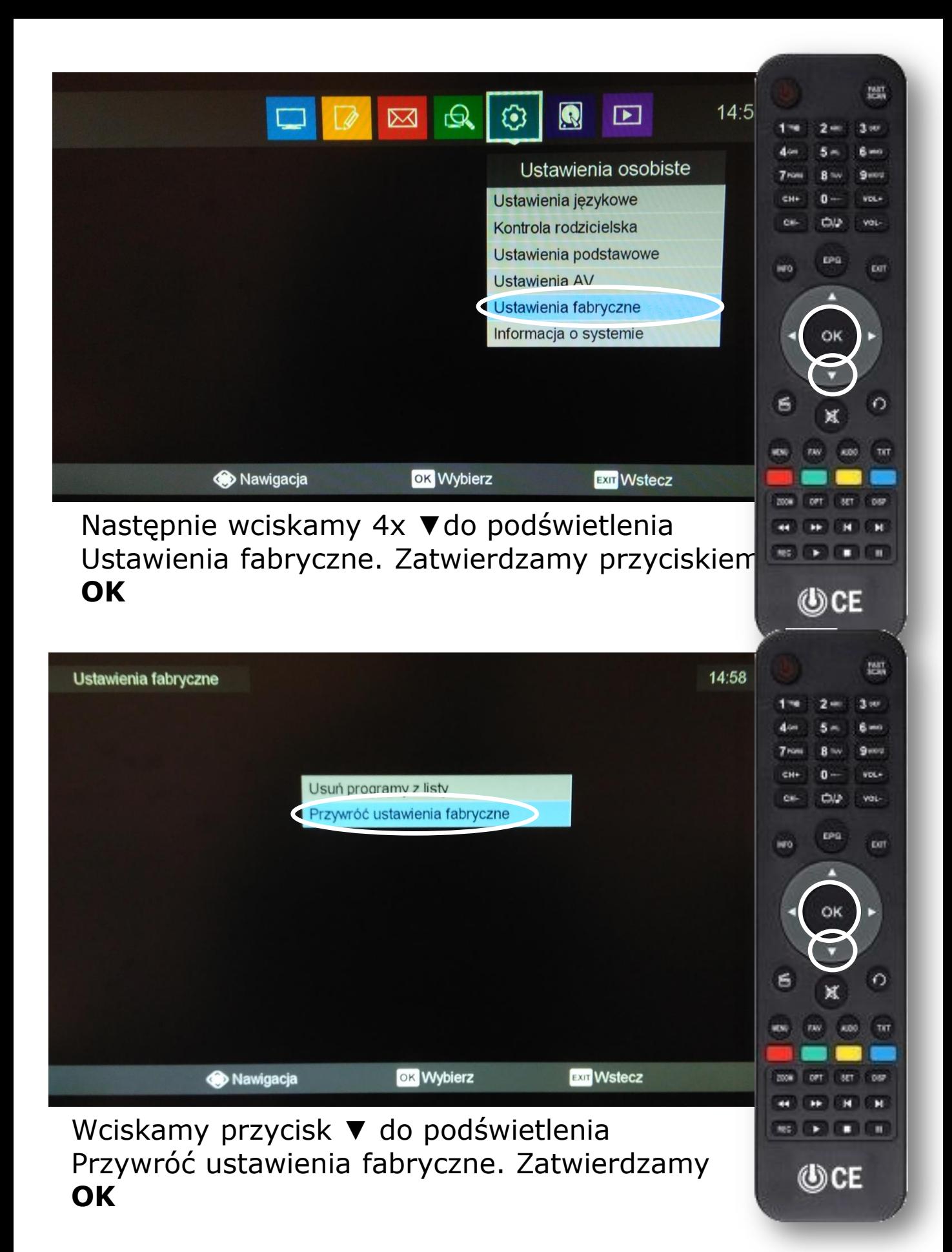

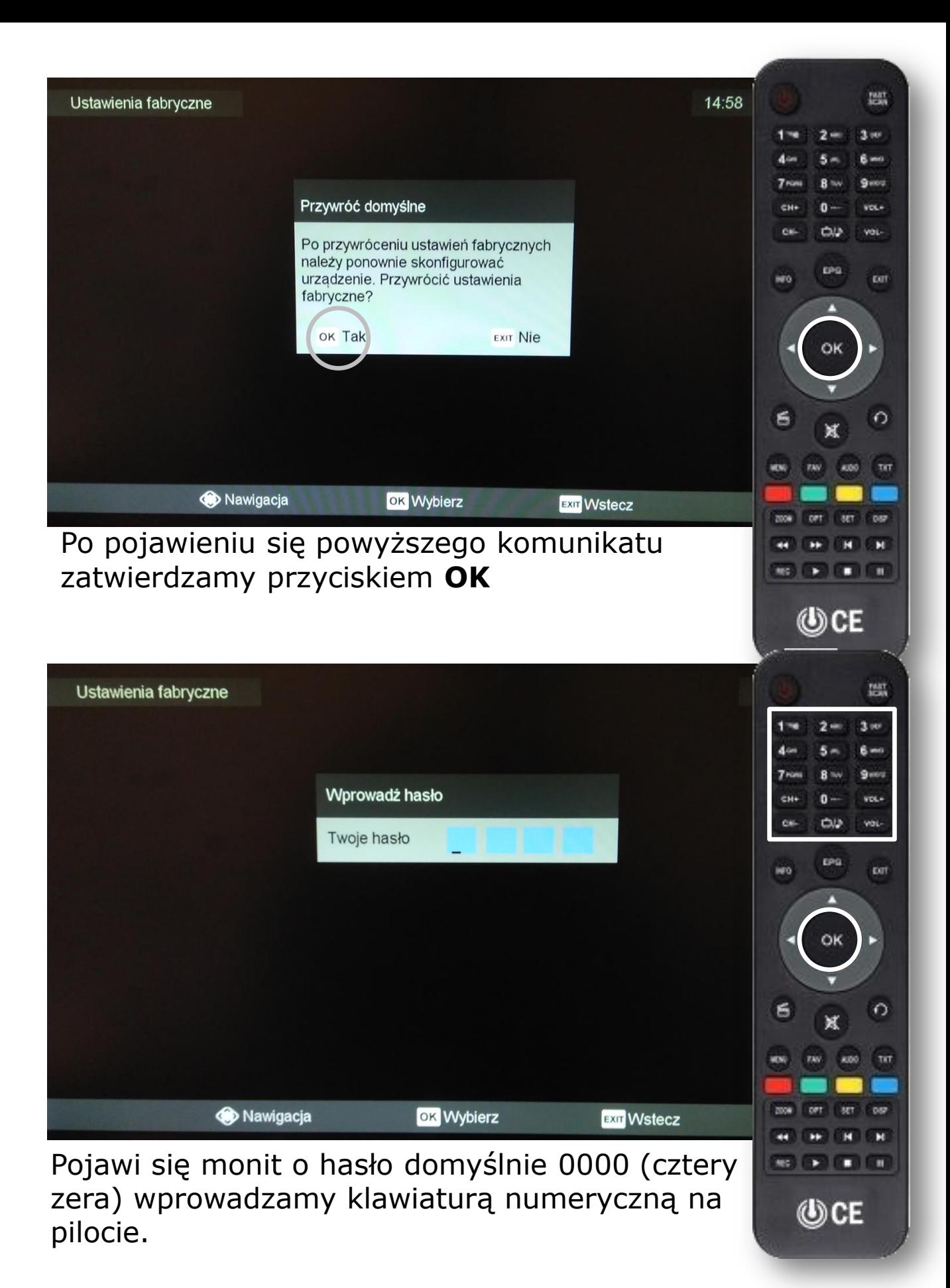

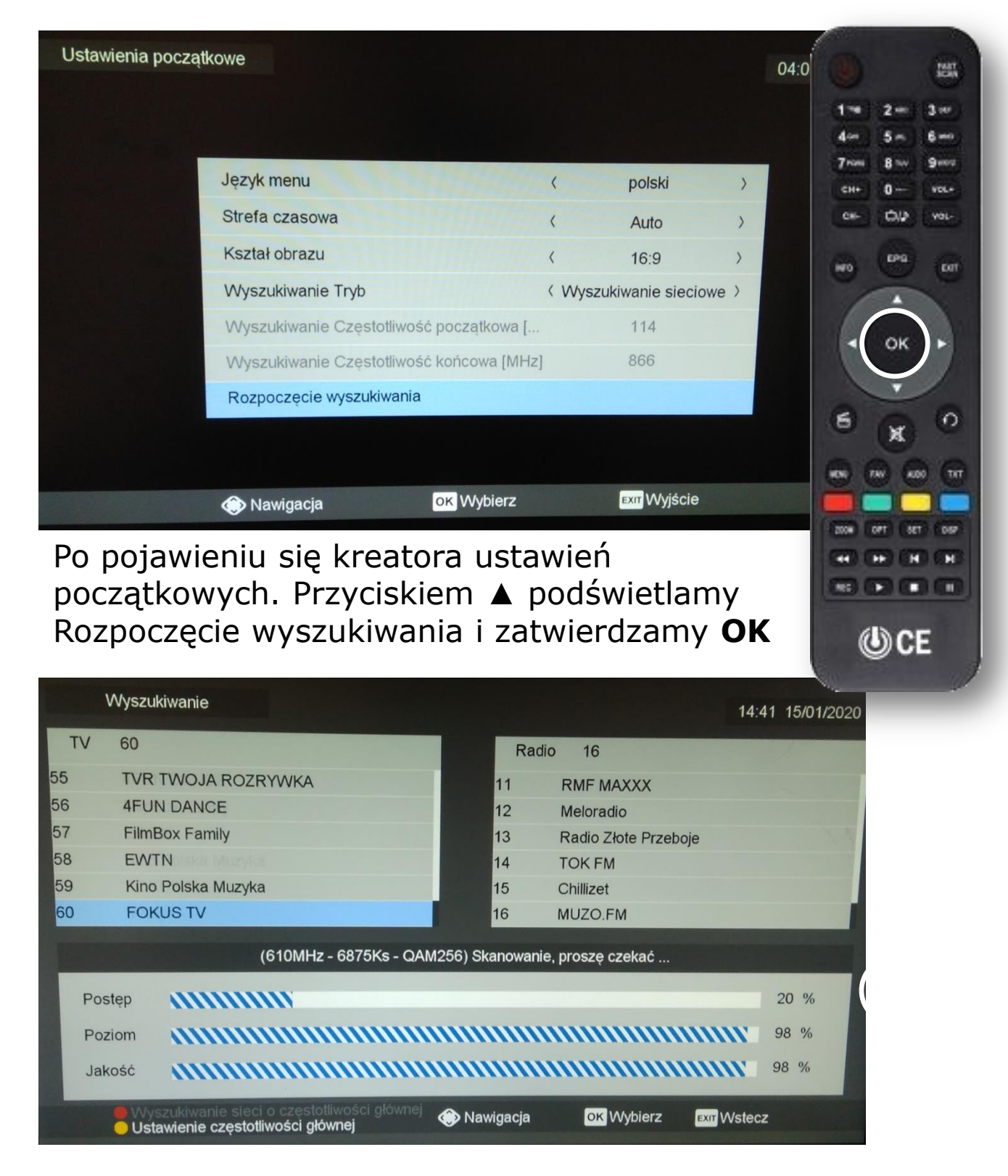

Teraz przez około 5 minut na ekranie będą pojawiać się nazwy kanałów. Czekamy do zakończenia.

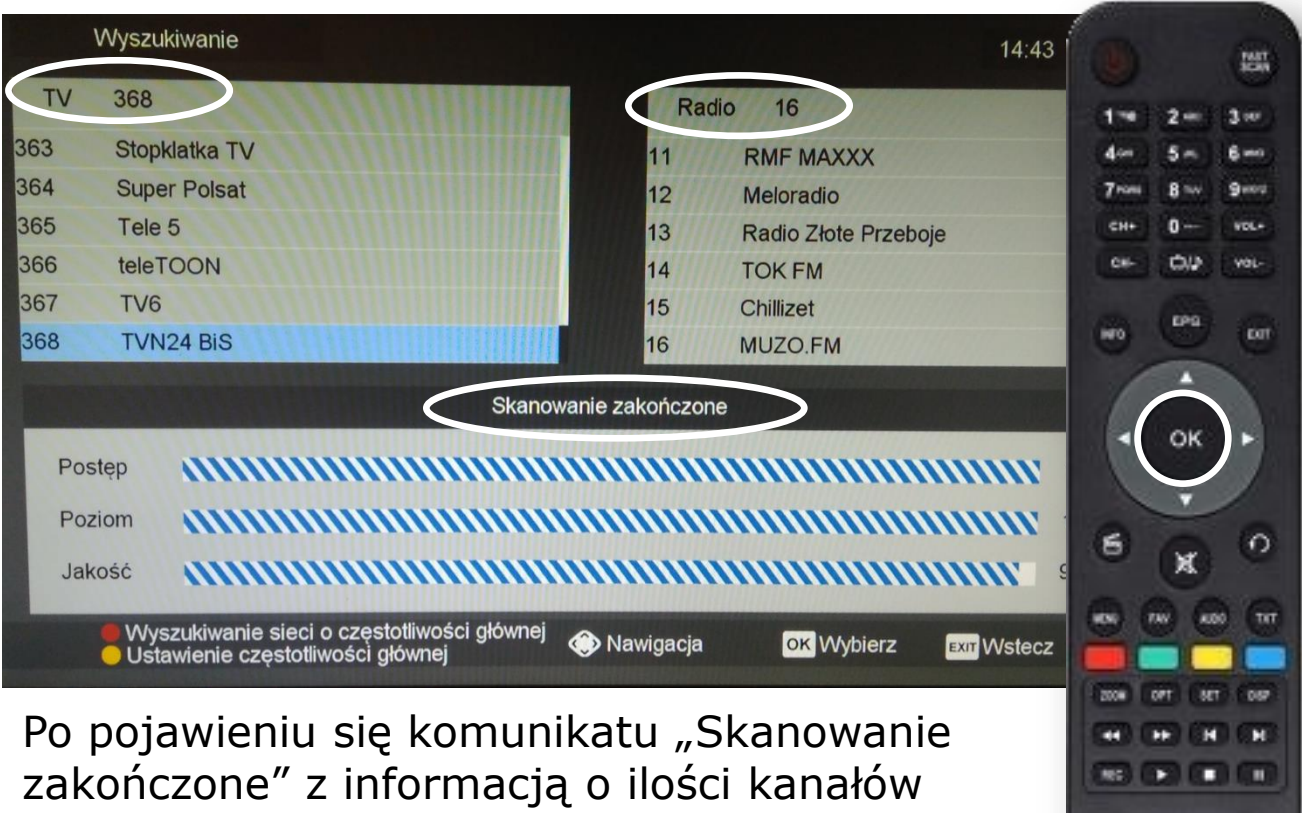

© CE

wychodzimy przyciskiem **OK.** 

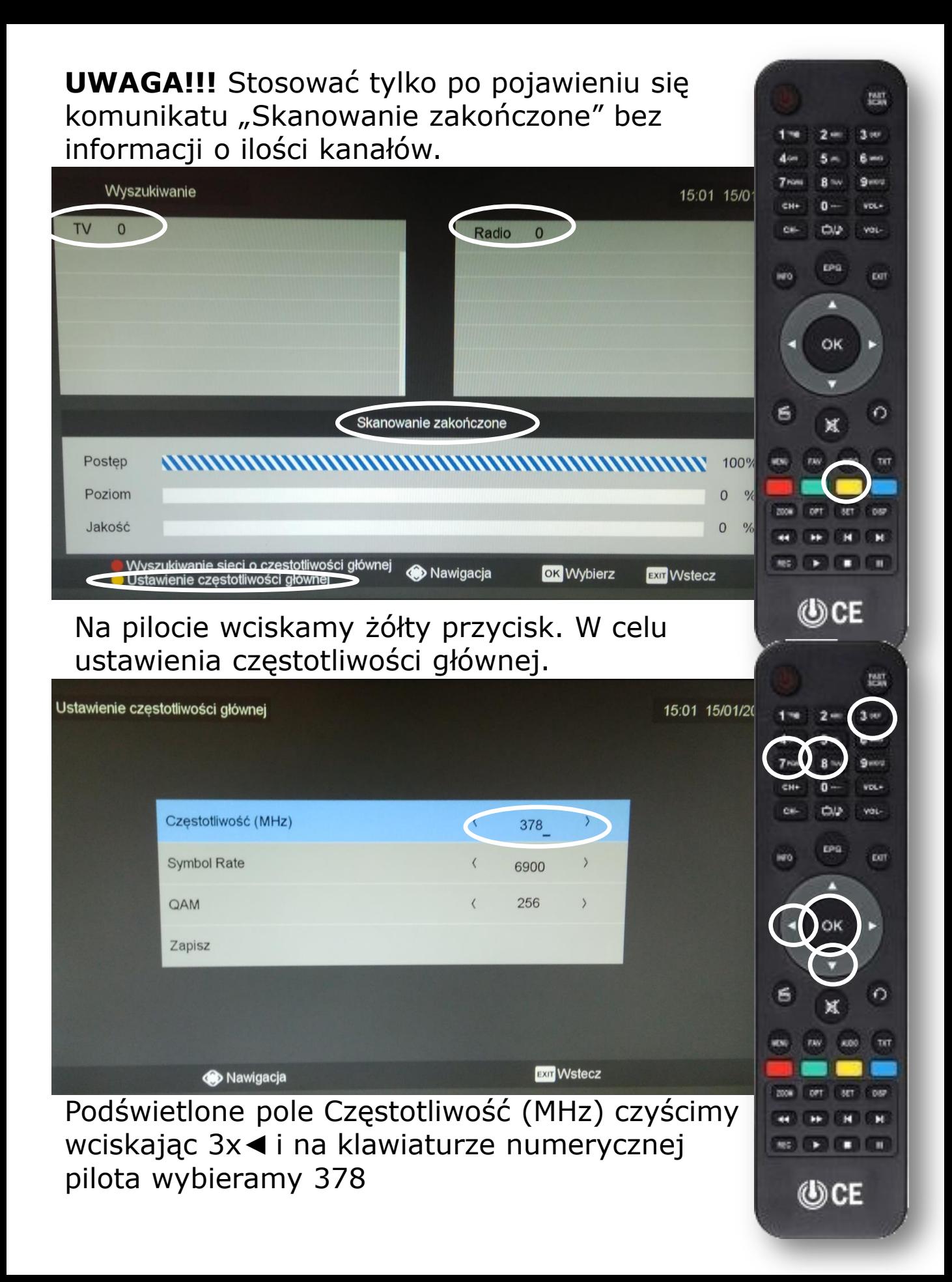

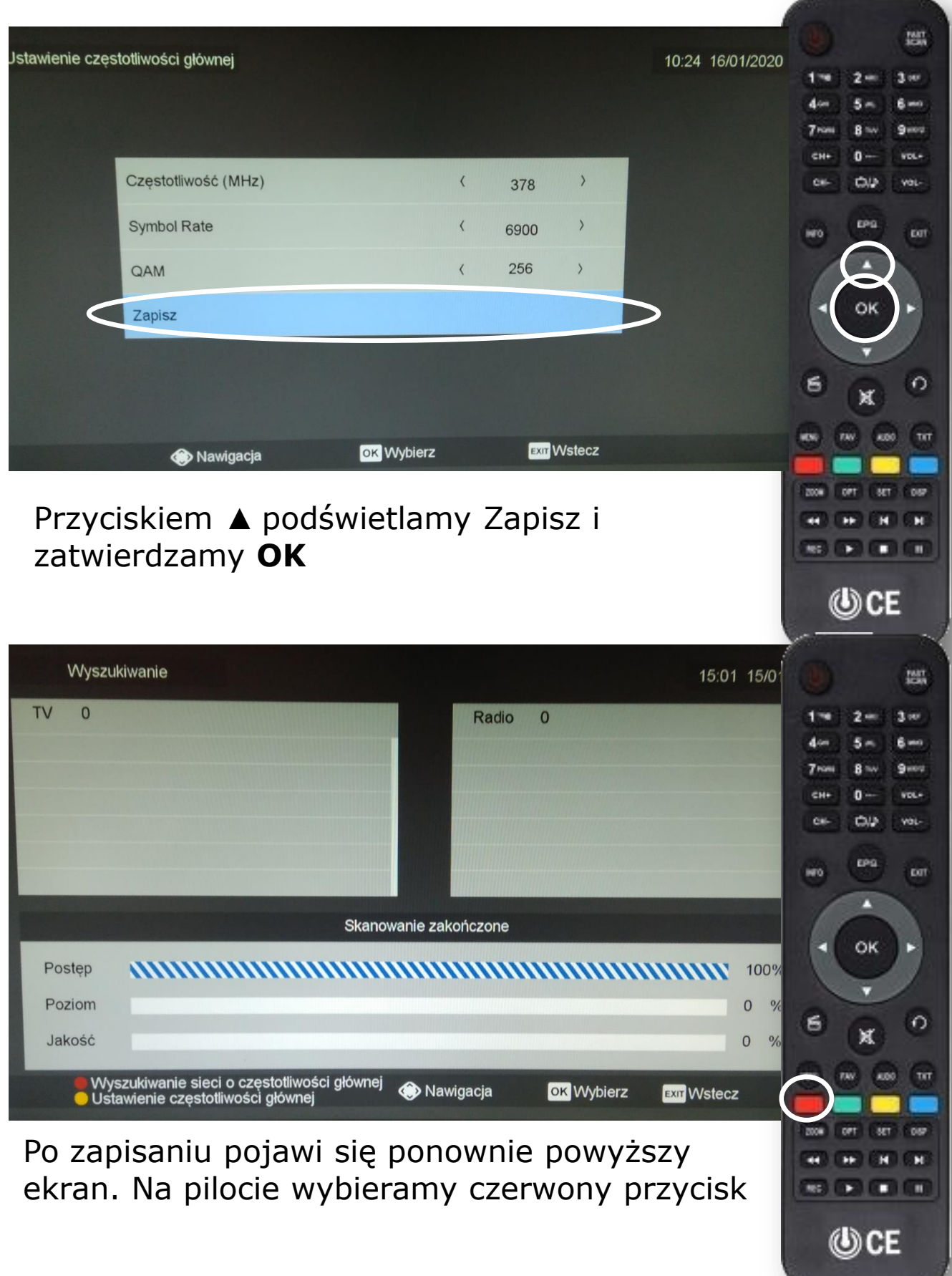

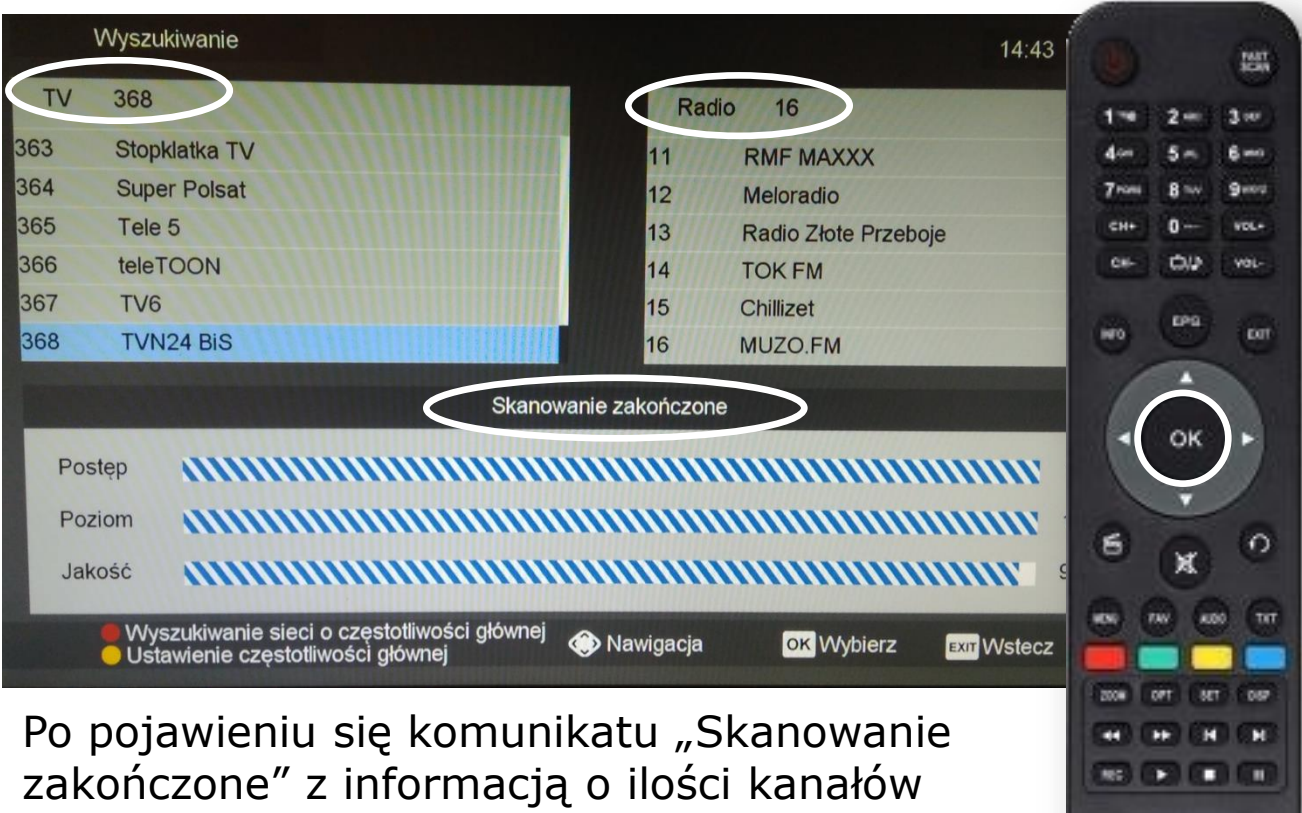

© CE

wychodzimy przyciskiem **OK.** 

W razie problemów skontaktuj się z naszym Wsparciem Technicznym pod numerem tel. 61 671 00 00 w godzinach 9:00 - 22:00

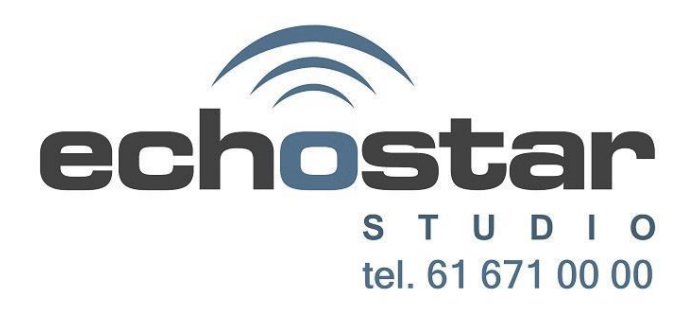